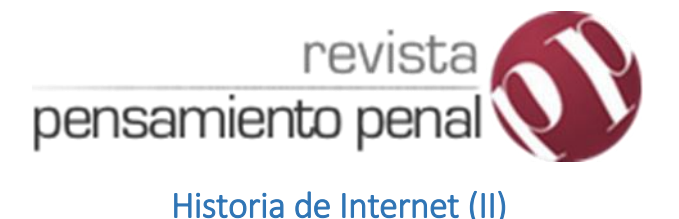

*Por Gustavo Sain* @grsain

Tras los avances logrados en el campo de la computación y la informática interactiva en la década pasada, desde fines de los años 70s comenzaron a conformarse redes comunitarias independientes a ARPANET en el seno de las universidades y centros educativos estadounidenses. Preocupado por la seguridad de las comunicaciones, las autoridades del Departamento de Defensa crean MILNET, una red subsidiaria de que nucleaba las instituciones abocadas específicamente a la investigación militar. A partir de ese momento ARPANET pasa a llamarse ARPANET-INTERNET y es destinada exclusivamente a fines de investigación académica.

En 1984, ya librada de la administración militar, la National Fundation Science (Fundación Nacional para la Ciencia, NSF) solicita permiso al Congreso de los Estados Unidos para la construcción y operación de centros de supercomputadoras a nivel nacional. Tras la autorización gubernamental, la NSF comenzó a financiar la creación una red que nucleara a instituciones académicas y centros de investigación a nivel nacional creando la NSNET (National Science Net, Red para la Ciencia Nacional). Con la caída del Muro de Berlín y la culminación de la Guerra Fría en 1989, ARPANET-INTERNET se volvió obsoleta a los fines de la defensa nacional. La supremacía militar y tecnológica de los Estados Unidos tras el proceso de reforma emprendido por la Perestroika de Gorbachov en la Unión Soviética era un hecho consumado. En Febrero de 1990 el Pentágono trasfiere la administración de la red a la Fundación Nacional de la Ciencia.

A partir del crecimiento exponencial de usuarios y el interés de los fabricantes de productos informáticos y empresas de servicios en la red, a principios de los años 90s se creó el *Commercial Internet Exchange* (Intercambio Comercial de Internet),

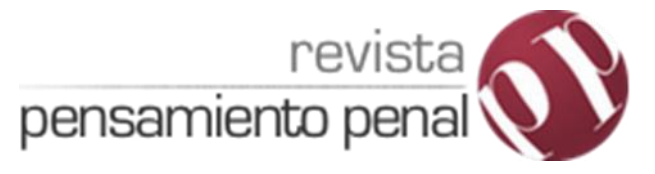

un consorcio de proveedores de redes comerciales y regionales formado bajo la idea de satisfacer las necesidades emergentes del mercado comercial. El objetivo estaba puesto en brindar el servicio de acceso a Internet independientemente de la red troncal de la Fundación Nacional de la Ciencia, que tenía prohibido la explotación de la red fuera de las actividades educativas o de investigación.

Las discusiones sobre la privatización de la red comenzaron en 1988 con un ciclo de conferencias que llevo el nombre *"La comercialización y privatización de Internet"* realizadas en la Universidad de Harvard. Tras la elaboración de un informe "Hacia una red nacional de Investigación" elaborado por el Nacional Center Council (Consejo Nacional de Investigación) el entonces Senador Demócrata Al Gore se interesó por las posibilidades descriptas en el documento y puso en marcha el proyecto para la creación de la Infraestructura Nacional de Información (National Information Infraestructure, NII)

El desarrollo de la autopista de la información -como era denominada Internet por aquel entonces- culmina en 1995 con la liberación comercial de las redes de telecomunicaciones y la explotación privada de Internet por parte de las empresas telefónicas que cobraban el acceso a la misma a los usuarios. Durante ese mismo año, el Federal Networking Council (Consejo Nacional de Internet) un organismo creado en 1992 para coordinar la explotación entre las redes, aprobó una resolución aceptando formalmente el término Internet para la red de redes.

El cierre de la NSFNET en abril de 1995 por parte de la Fundación Nacional de la Ciencia y la apertura de cotización en bolsa de Netscape Corp. en agosto de ese año marcó el inicio de una nueva etapa en la historia de esta tecnología: la Internet comercial*.* A un año de su lanzamiento, la red duplicaba la cantidad de usuarios con una tasa de crecimiento del 50% anual. En 1996 Internet poseía 45 millones de usuarios, con 30 millones en Estados Unidos y Canadá, 9 millones en Europa y 6 en

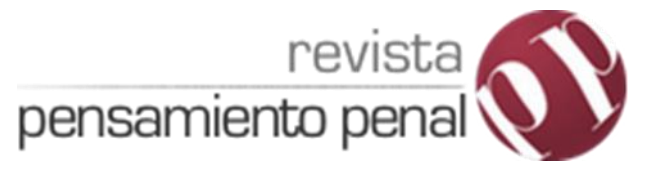

Asia. El acceso a la misma fue abierto a cualquier tipo de usuario y son las empresas telefónicas, a través de sus redes de telecomunicaciones, las que brindan el servicio de acceso mediante el pago mensual del servicio.

Pero la innovación que permitió el posterior uso masivo de Internet junto al correo electrónico fue la World Wide Web. A principios de los años 80, Tim Berners-Lee, un diplomado de la Universidad de Oxford, era empleado en la sede europea del Centre La Recherche Nucleaire (Centro para la Investigación Nuclear – CERN). Convocado para desempeñar funciones en el área de conexiones en red, su primera tarea fue la de diseñar un sistema informático que permitiese solucionar la dispersión de documentación almacenada en diferentes computadoras de la organización. El programa recibió el nombre de *Enquire Within Upon Everything*, algo así como "Pregunte acerca de todo", y estaba basado en la idea de hipertexto. Pero las autoridades del CERN asignaron una importancia secundaria al proyecto de Berners-Lee y en 1984 partió del CERN antes de que el programa fuera probado.

Años más tarde, en marzo de 1989, Berners-Lee eleva a las autoridades del CERN un informe titulado *"Una Propuesta para la Gestión de Información"* donde se propone la creación de una infraestructura mundial de información con el objetivo de solucionar las deficiencias en la entrega de información entre los diferentes centros de investigación del CERN. Basado en la tecnología del hipertexto, el sistema permitiría el intercambio automatizado de información y la consulta documentación por Internet durante las 24 horas. El proyecto fue aprobado por las autoridades del Centro, para lo que Berners-Lee recibió el apoyo necesario para comenzarlo un año mas tarde junto a Robert Cailliau. El nombre del programa fue reformulado al de *World Wide Web* y consistió en el desarrollo en un programa navegador, un lenguaje informático para el funcionamiento del mismo, un protocolo de comunicaciones y un sistema de direcciones.